## Instructional Design UAB Support SHP Tuesday Tip

## goreact

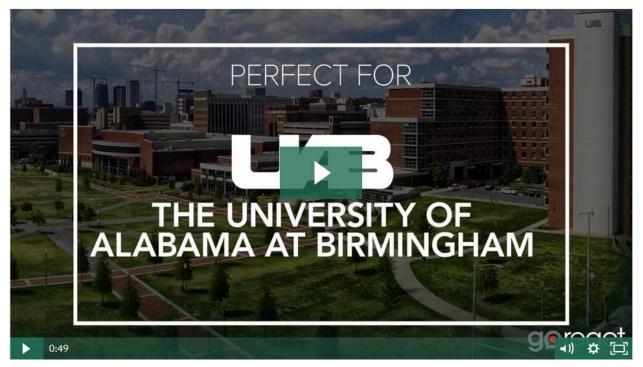

If your students create videos for projects or assignments, you need to know about GoReact. GoReact is now available as an external tool in Canvas. It allows students to create or submit video assignments and receive both instructor and peer feedback. Watch this video for more info.

Click <u>here</u> to access the GoReact Getting Started Guide for Instructors. From this webpage, click on the Canvas tab under "Which platform are you using?" for information on creating assignments.

If you would like help getting started with GoReact, just let the IDS team know!

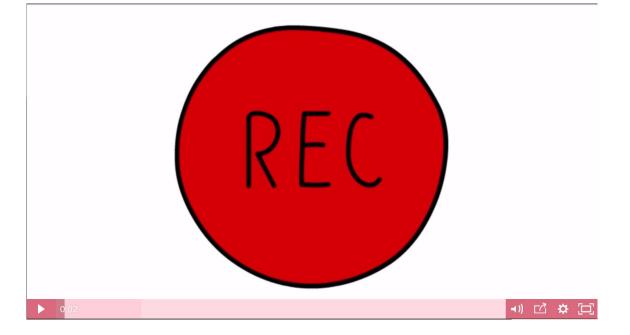

For more information, please contact the <u>IDS team</u>. View all of our Tuesday Tips on our <u>SHP/IDS website</u>!

UAB|SHP Instructional Design & Support

Learning Resource Center I The University of Alabama at Birmingham LRC 211 I 1714 9<sup>th</sup> Avenue South I Birmingham, AL 35294 P: 205.996.1407 I <u>IDSHelp@uab.edu</u>

UAB. Powered by will.